# **Projet de modélisation informatique pour ingénieur**

*Modélisation d'un logiciel de prêt à la bibliothèque de l'Ecole Polytechnique* 

## *Formulation du problème :*

Modéliser un logiciel qui permet d'effectuer des différentes opérations dans l'environnement particulier de la bibliothèque de l'Ecole Polytechnique.

### • *Utilisateurs*

A la bibliothèque de l'Ecole Polytechnique, il existe différents types d'utilisateurs.

- o L'utilisateur non registré
- o L'utilisateur enregistré
- o Les bibliothécaires
- o La responsable informatique

Un lecteur non enregistré a le droit de faire une recherche dans le catalogue via WEB. Un utilisateur enregistré possède une carte de lecteur avec un numéro qui est son identifiant dans la base de données. Il a bien évidement, les mêmes droits qu'un lecteur non enregistré ; en plus, il peut réserver des ouvrages en ligne, et consulter l'état de son compte. Tous les étudiants de l'Ecole Polytechnique sont enregistrés dans la bibliothèque. Quand les élèves quittent l'Ecole ils sont supprimés de la base de données de la bibliothèque.

La bibliothécaire a les mêmes droits qu'un utilisateur enregistré, plus les droits de modifier la base de données, c.a.d cataloguer un nouveau document qu'elle a d'acheté, supprimer les vieux, enregistrer les nouveaux utilisateurs, supprimes les anciens etc.

Si un lecteur ne rends pas ses livres à temps il est suspendu de prêt jusqu'au retour des documents. Donc il n'y a pas de pénalisation.

• *Documents* 

Il existe à la bibliothèque plusieurs types de documents.

- o Livres
- o Périodiques
- o Multimédias

Il y a des documents qui peuvent être empruntés et il y a des documents qui peuvent seulement être consultés en salle, pour les différencier il existe le champ statut:

#### *Statut=en prêt | en consultation*

Pour ceux qui peuvent être empruntes, ils ont aussi un champ état, qui indique où se trouve le document et si c'est disponible ou pas.

#### *Etat=en rayon | en réparation |en prêt | réservé*

Le champ état existe aussi pour les documents qui sont à consulter en salle, mais ses états sont différents

#### *Etat=en rayon | en réparation*

# *Analyse du besoin des utilisateurs. Diagramme des fonctions offertes aux utilisateurs.*

Deux types d'utilisateurs du logiciel :

- le lecteur (enregistré ou non) ;
- la bibliothécaire.

Le point de vue du lecteur enregistré. Il peut

- y faire une recherche dans le catalogue en ligne ;
- consulter son compte de lecteur en ligne;
- réserver des documents en ligne.

Le point de vue du lecteur non - enregistré. Il peut

y faire une recherche dans le catalogue en ligne.

Le point de vue d'une bibliothécaire. Elle peut

- faire une réservation pour un lecteur ;
- prolonger des documents pour un lecteur ;
- enregistrer le prêt ;<br>• enregistrer le retour
- enregistrer le retour;
- enregistrer un lecteur;
- supprimer un lecteur;
- enregistrer un nouveau document;
- supprimer un document ;
- faire une recherche dans le catalogue ;
- modifier la description des documents
- voir la liste des lecteurs qui n'ont pas rendu les documents à temps et leur envoyer un mail.

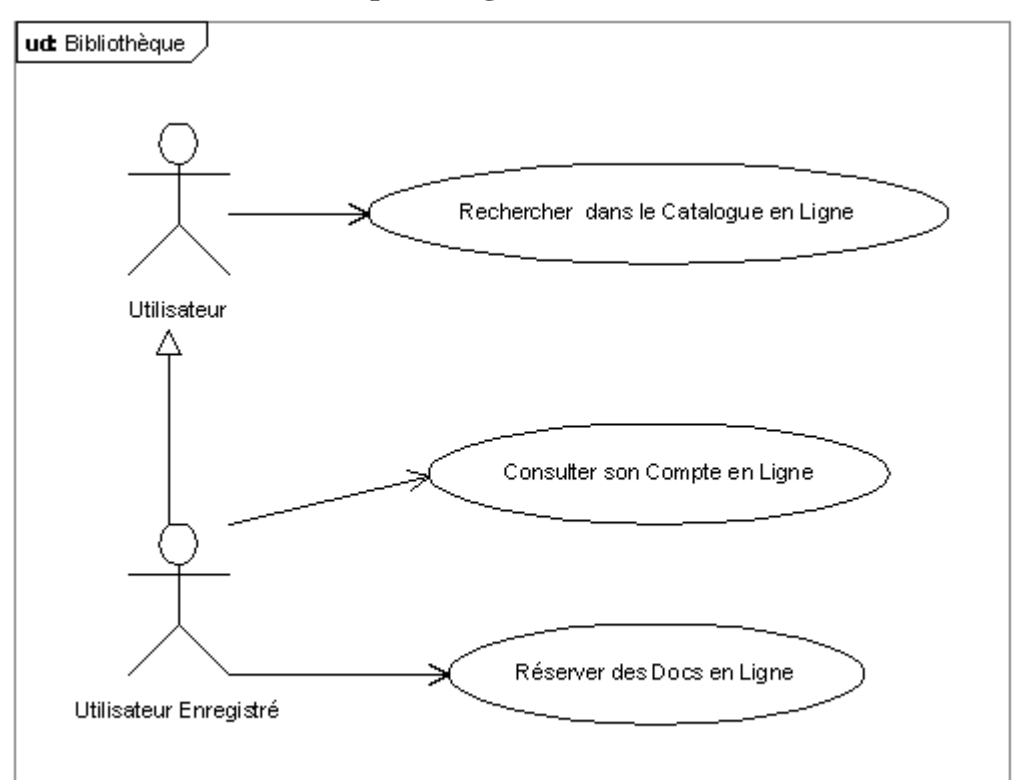

**Les fonctionnalités offertes par le logiciel aux lecteurs :** 

Создано с помощью Poseidon for UML Community Edition. Не для коммерческого использования.

**Les fonctionnalités offertes par le logiciel aux bibliothécaires.** 

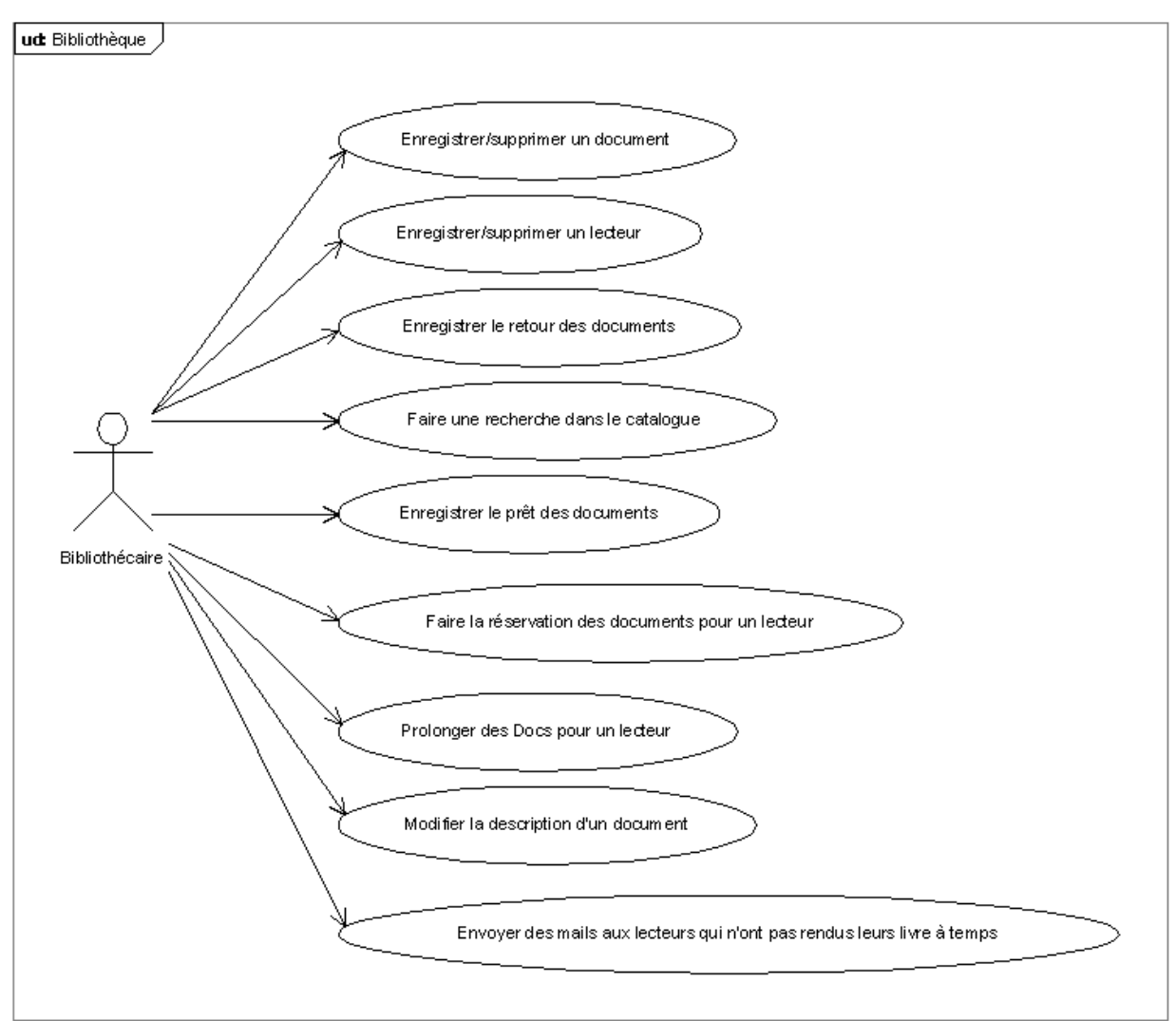

Создано с помощью Poseidon for UML Community Edition. Не для коммерческого использования.

# *Organisation de la base de données de la bibliothèque de l'Ecole Polytechnique.*

Nous avons représentés toutes les informations de la bibliothèque par trois bases de données.

Les informations sur les différents types des documents sont stockées dans la base de données « Documents » qui est composée de:

- table « Notice » (tous les documents ensemble, paramètres généraux)
	- o table « Livres » (information concernant spécifiquement les livres)
	- o tables « Périodiques » (revues, journaux)
	- o table « Multimédia » (cd, dvd, cassettes vidéo)
- table « Exemplaire » (informations détaillées sur chaque exemplaire)

Base de données « Lecteurs » regroupe toutes les informations sur les lecteurs enregistrés à la bibliothèque.

Base de données « Bibliothèque » regroupe toutes les informations sur les documents empruntés ou réservés, permet de gérer le prêt et la réservation à la bibliothèque.

Elle est composée de 2 tables :

-table « Empruntés » ;

-table « Réservés ».

*(cf. la base de données sur la page suivante)* 

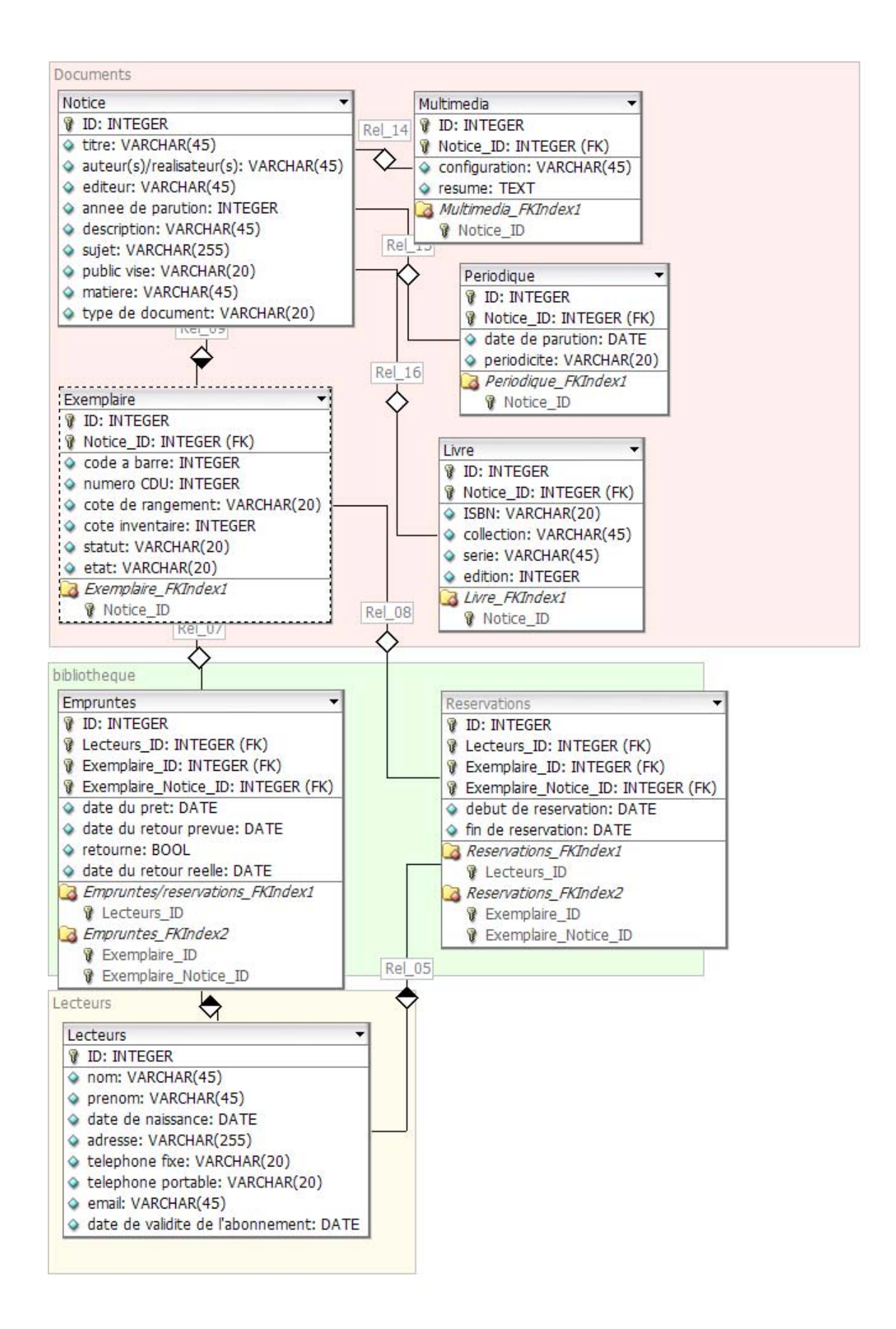